# **Distribution EOLE - Scénario #34125**

## **EOLE 2.9 : le mode Amonecole en etb3 doit pouvoir s'instancier**

03/05/2022 15:41 - Gilles Grandgérard

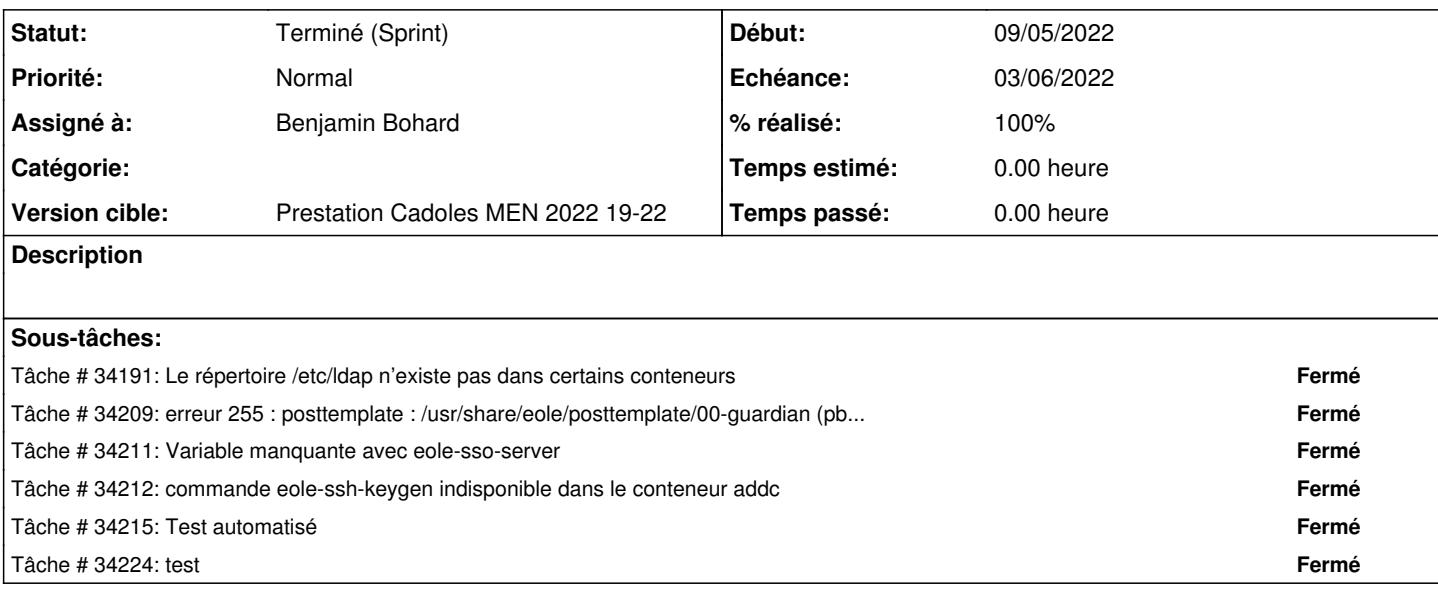

### **Historique**

## **#1 - 03/05/2022 15:41 - Gilles Grandgérard**

- *Tracker changé de Demande à Scénario*
- *Début 03/05/2022 supprimé*

### **#2 - 03/05/2022 15:41 - Gilles Grandgérard**

- *Release mis à EOLE 2.9.0*
- *Points de scénarios mis à 1.0*

#### **#3 - 03/05/2022 15:49 - Gilles Grandgérard**

*- Release changé de EOLE 2.9.0 à Carnet de produit (Cadoles)*

#### **#4 - 06/05/2022 15:51 - Celine Rappeneau**

- *Echéance mis à 03/06/2022*
- *Version cible mis à Prestation Cadoles MEN 2022 19-22*
- *Début mis à 09/05/2022*

#### **#5 - 31/05/2022 11:07 - Ludwig Seys**

*- Statut changé de Nouveau à Résolu*

## **#6 - 31/05/2022 16:48 - Joël Cuissinat**

- *Assigné à mis à Benjamin Bohard*
- *Release changé de Carnet de produit (Cadoles) à EOLE 2.9.0*

## **#7 - 02/06/2022 15:51 - Joël Cuissinat**

*- Statut changé de Résolu à Terminé (Sprint)*